**Поля средней части бланка регистрации «Сведения об участнике единого государственного экзамена» заполняются участником ЕГЭ самостоятельно** 

Сведения об участнике единого государственного экзамена

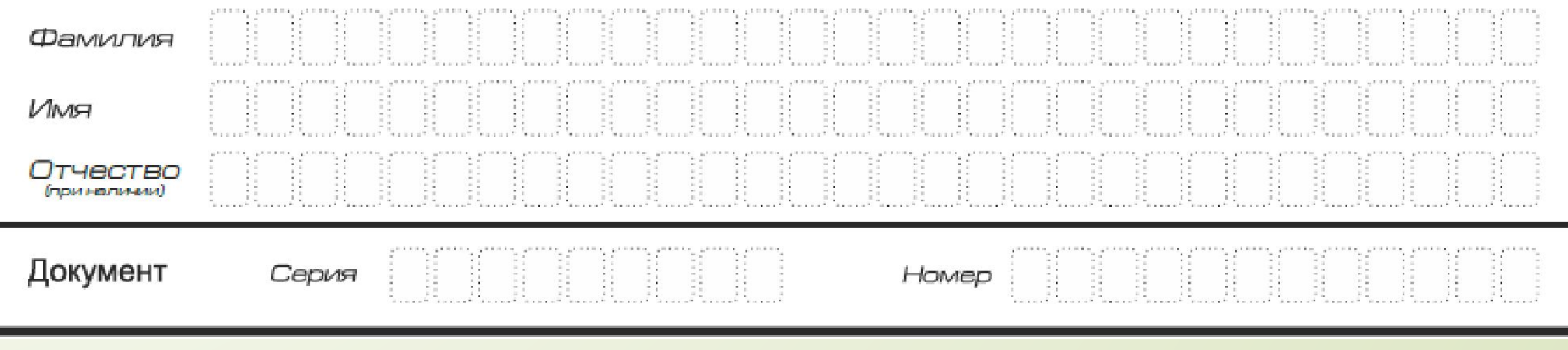